## **CAT Glossary 2019**

This glossary is provided by Study Opportunities. All descriptions/definitions are based on the Second Editions of the *Computers, part of your life* series.

It can be used to look up terms, and for study purposes.

Ť.

- 1: System Technologies
- 2: Networks and the internet
- 3: Social Implications

 $\blacksquare$ 

- 4: Information Management
- 5: Word, Excel, Access, HTML

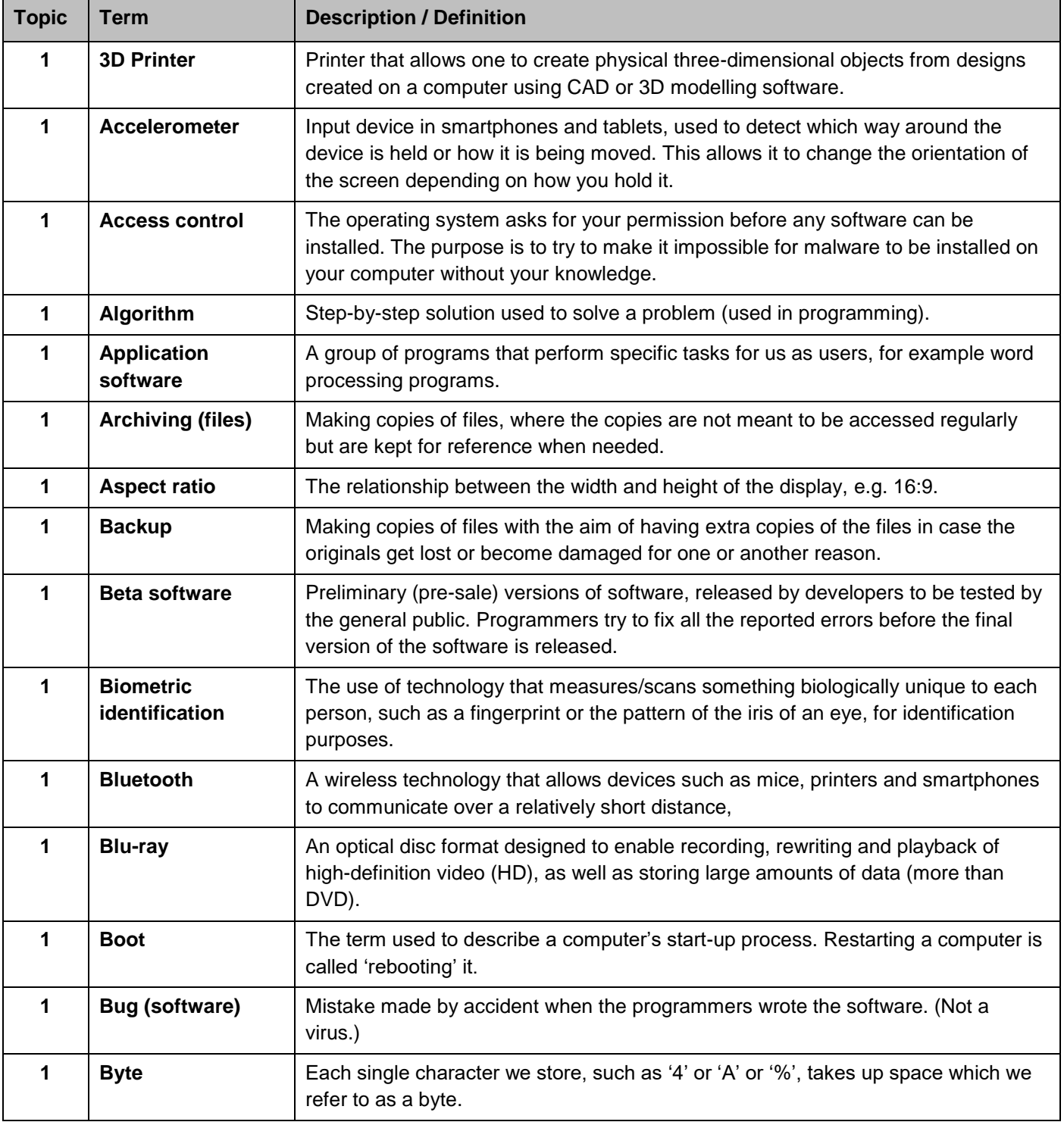

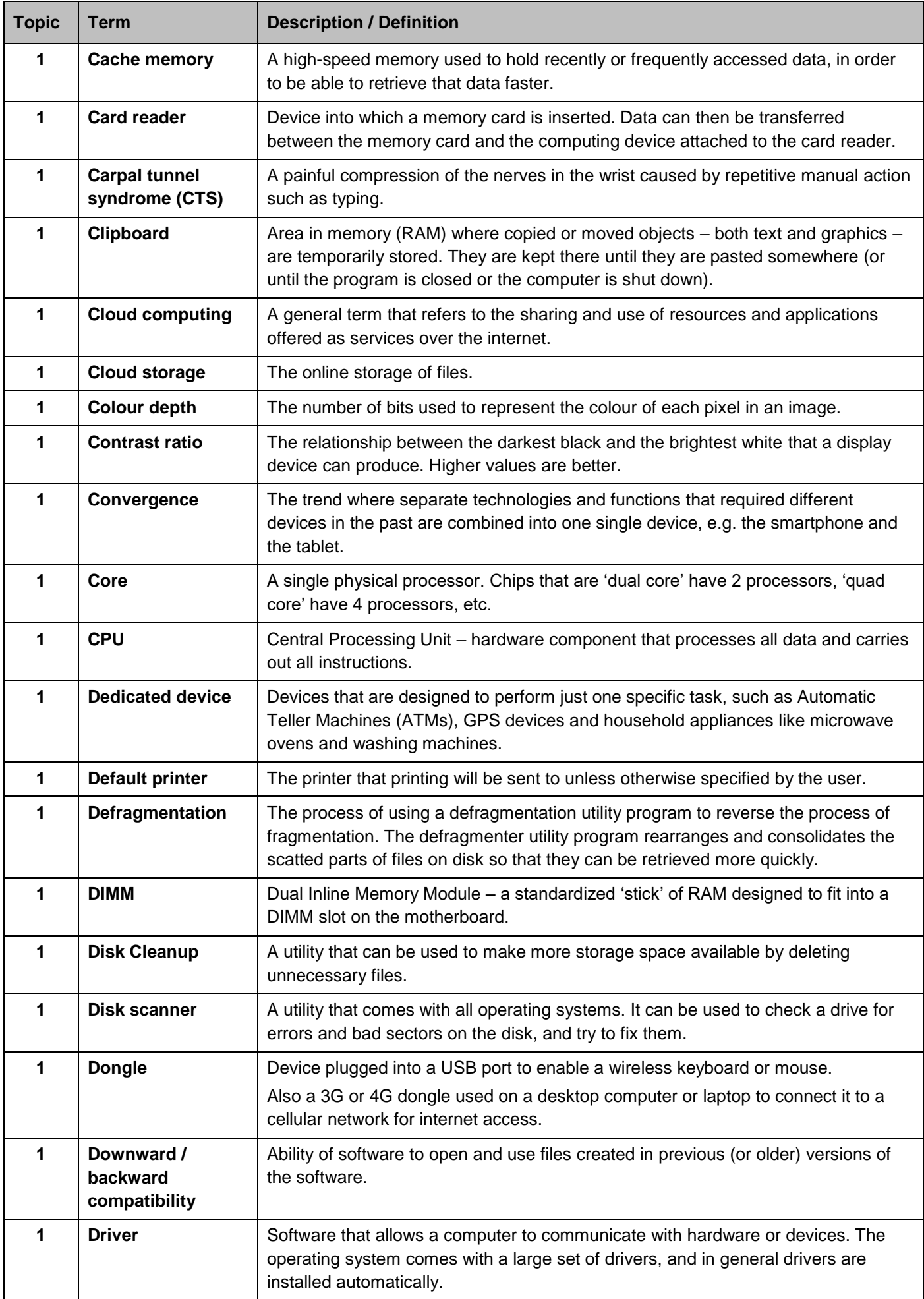

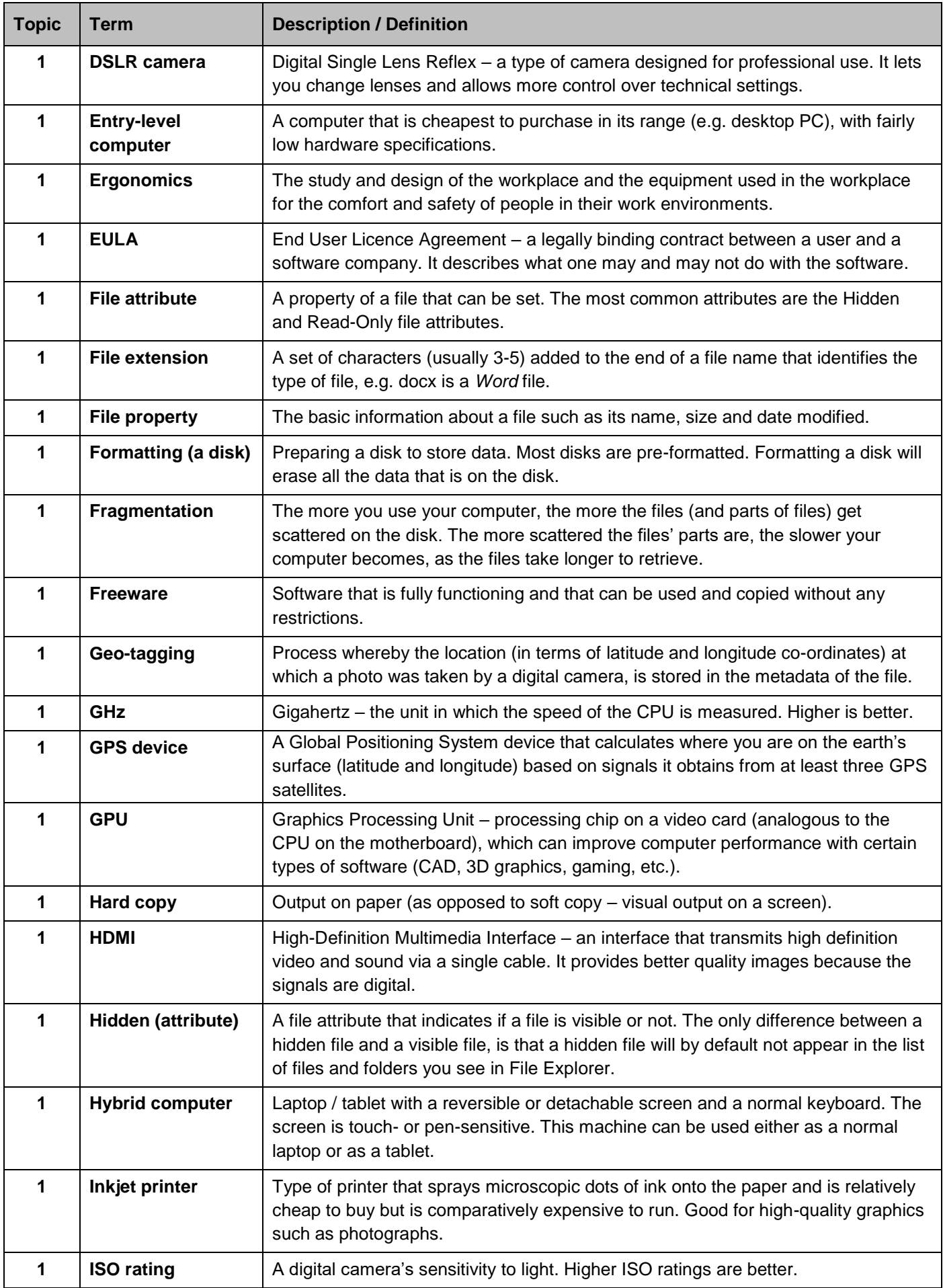

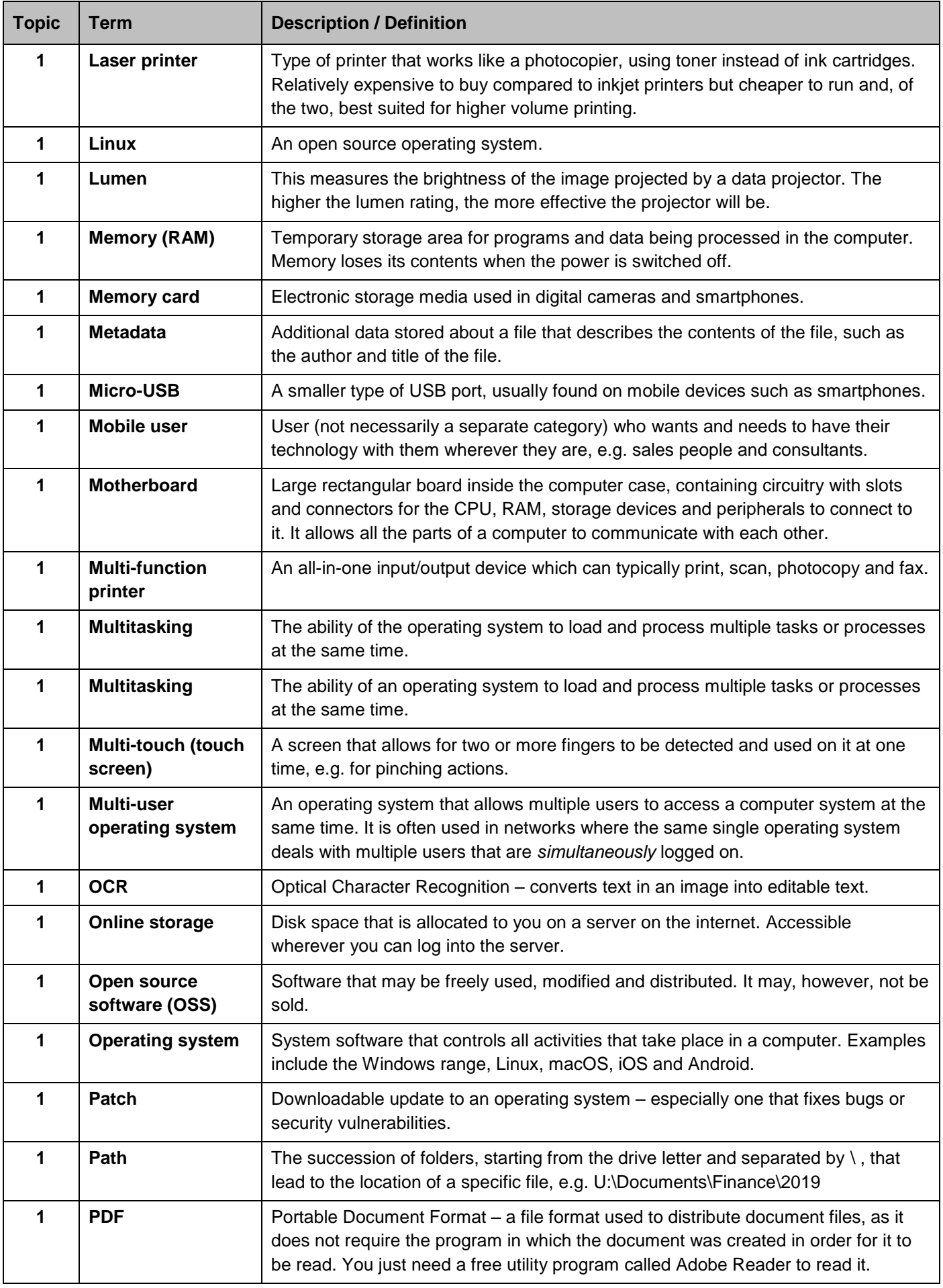

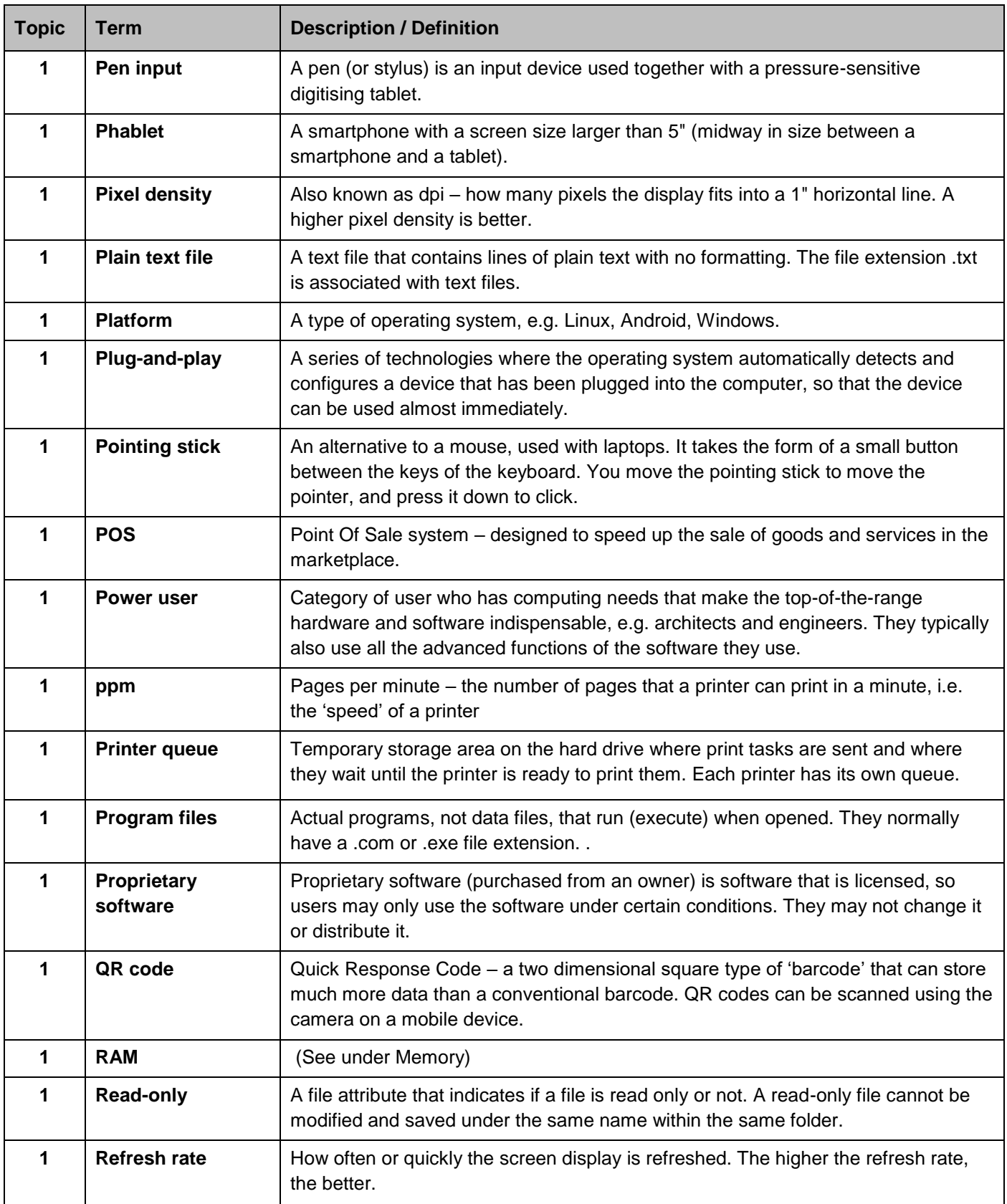

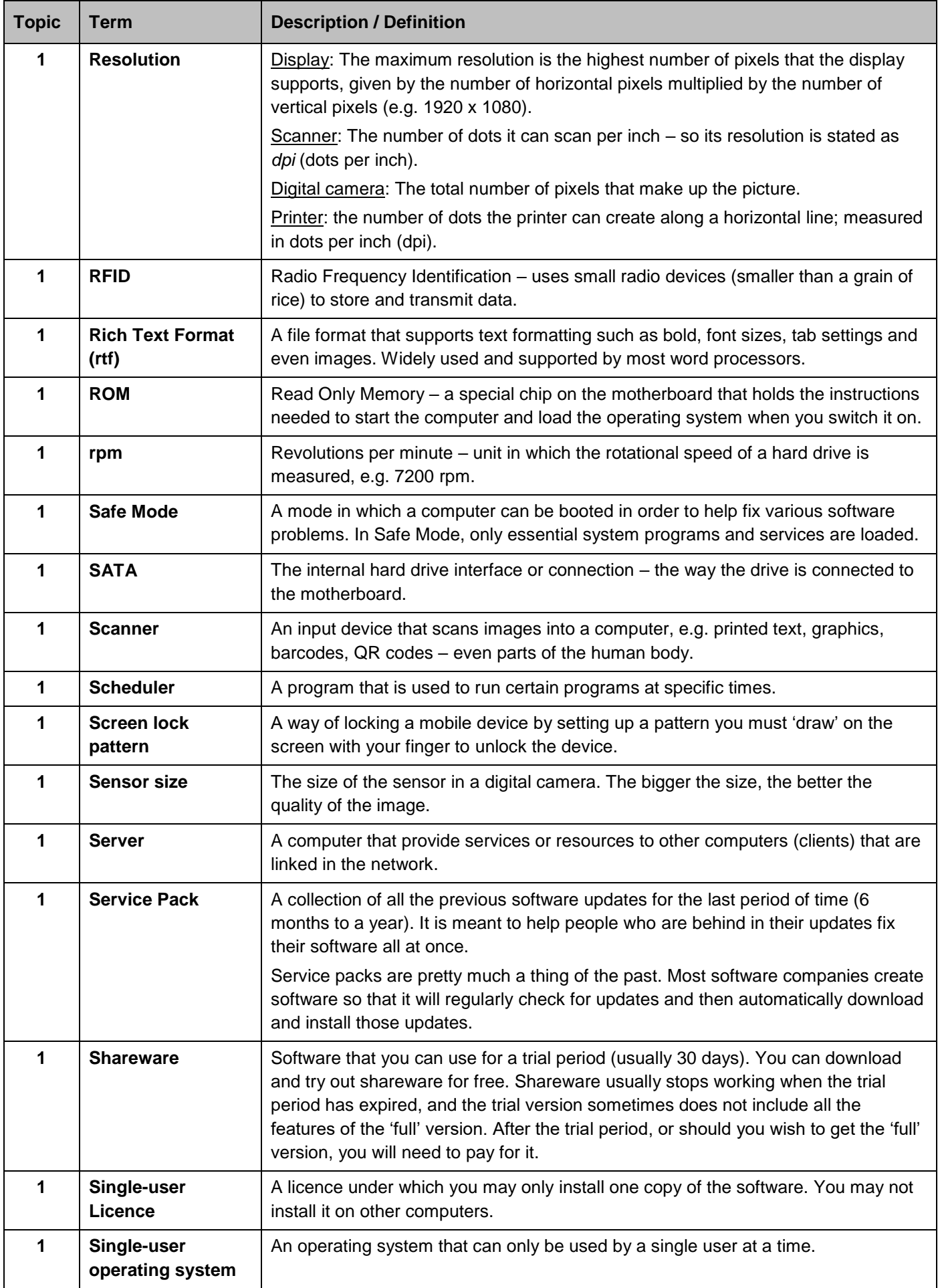

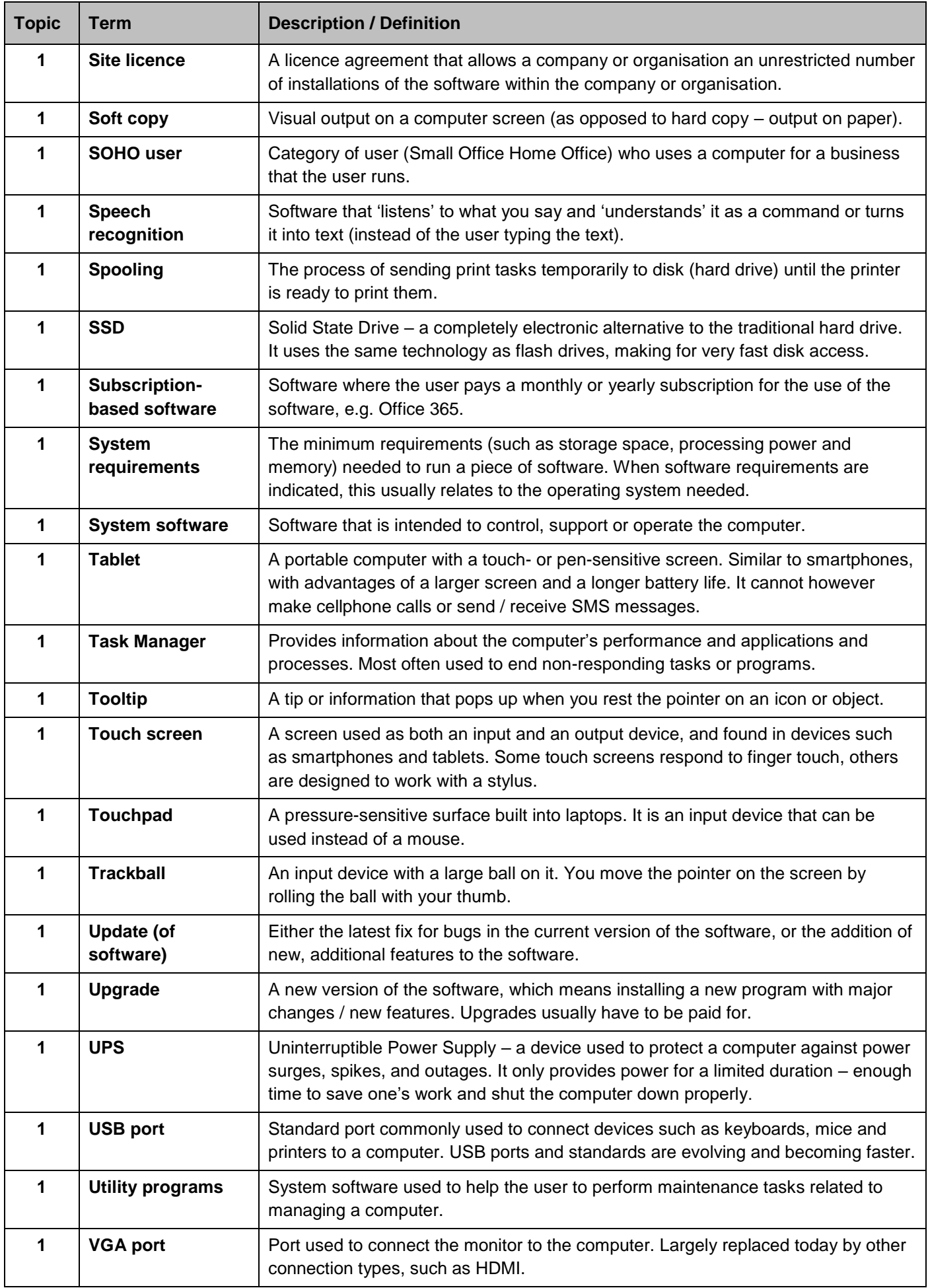

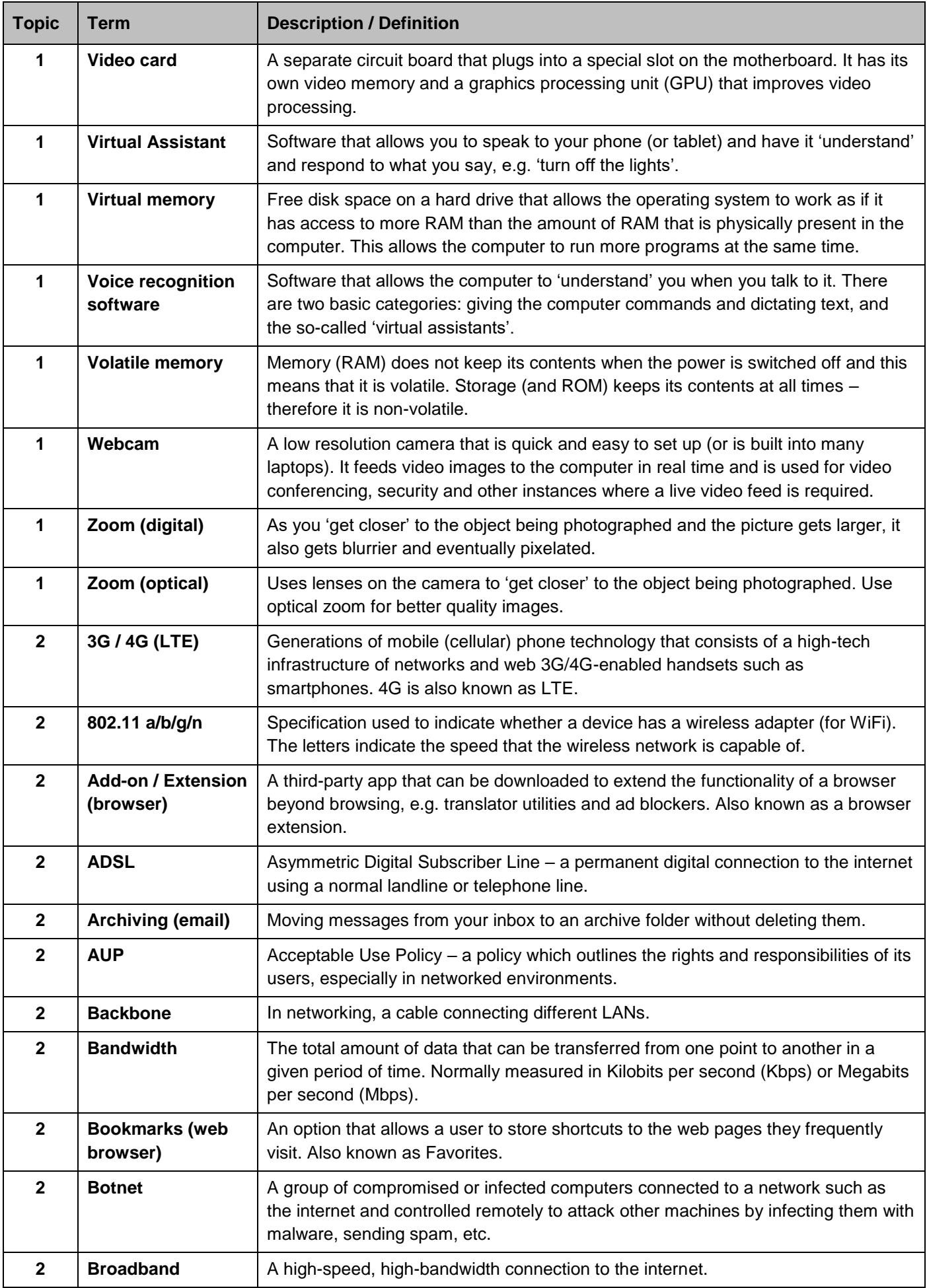

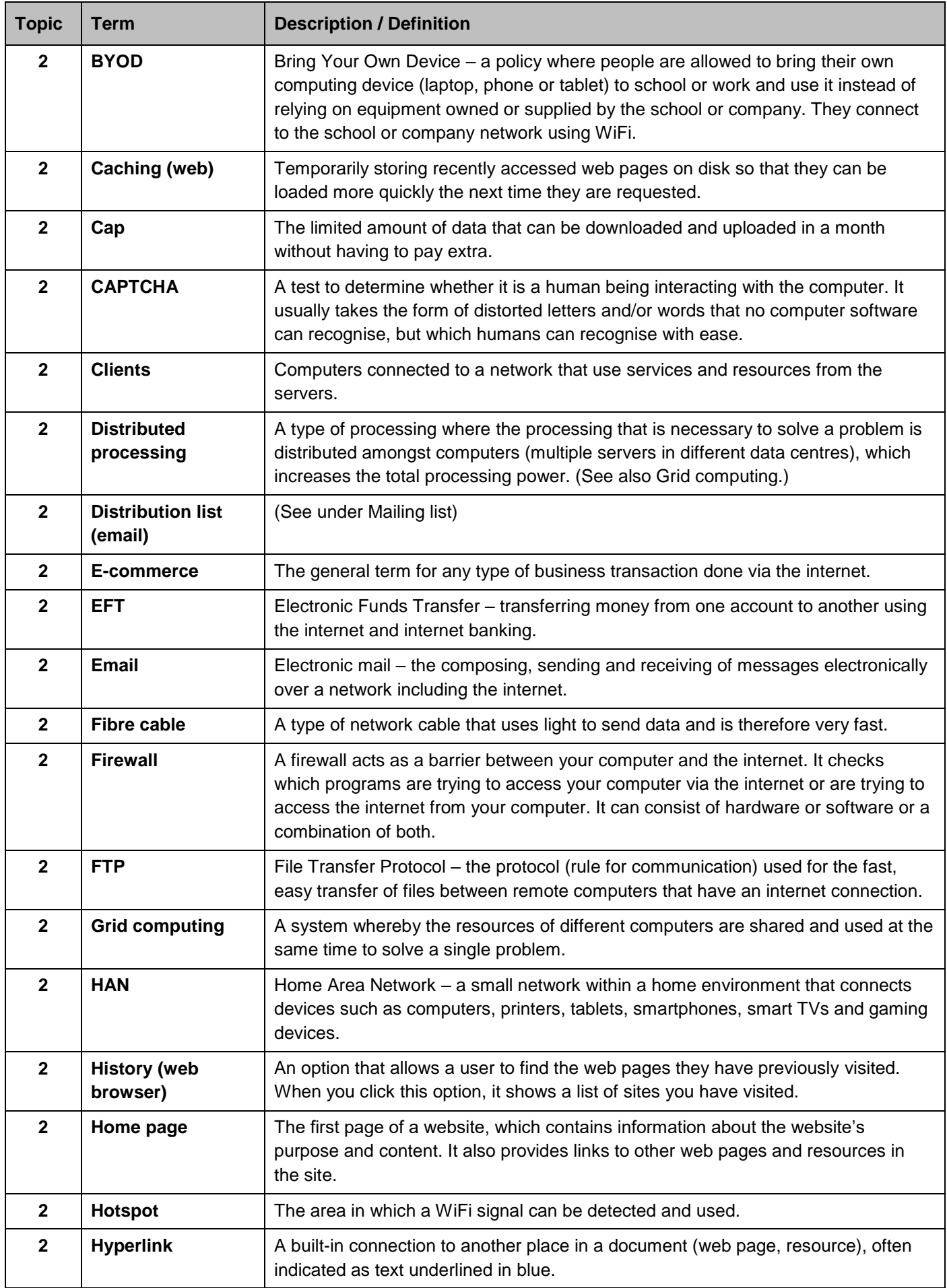

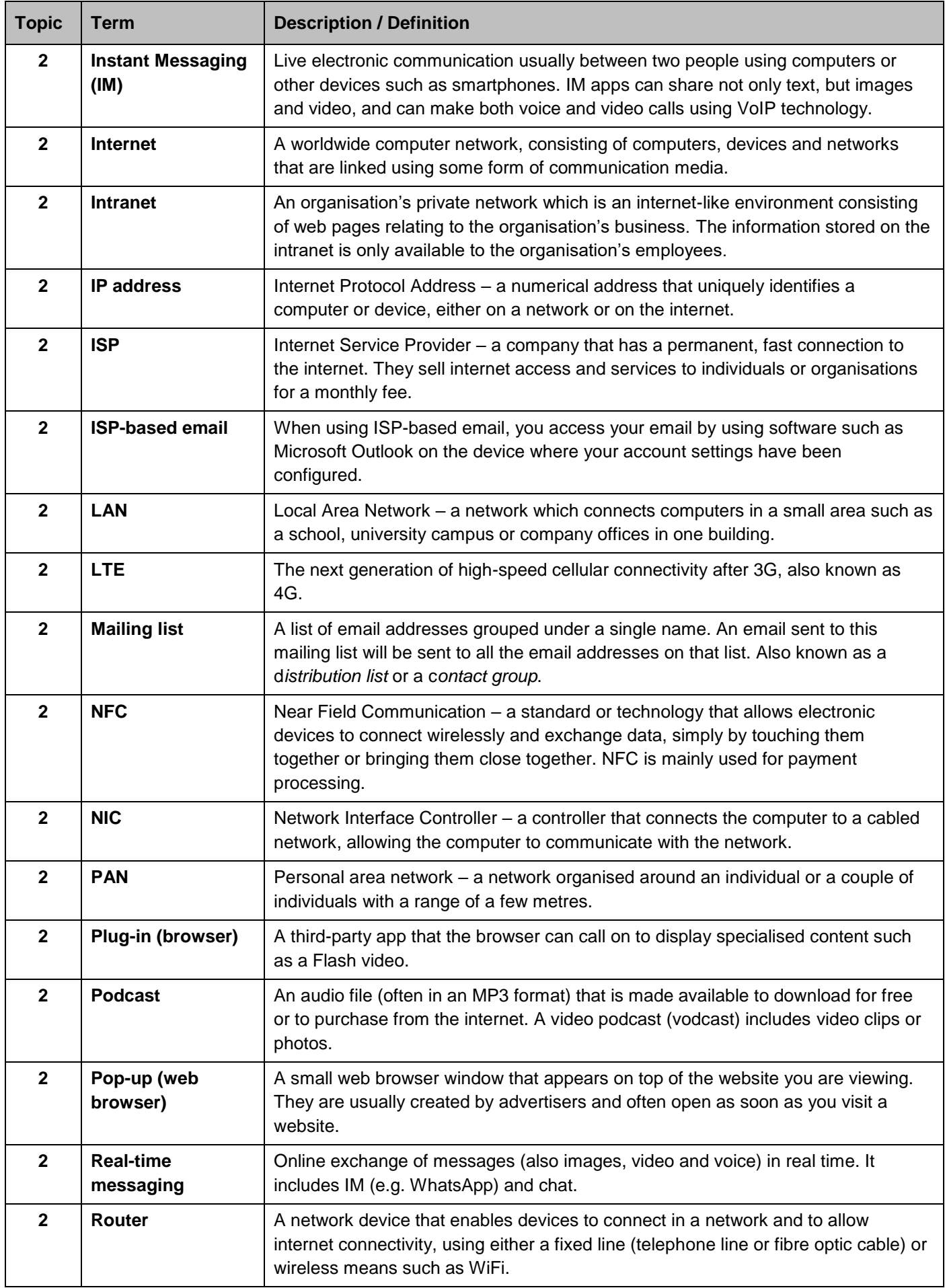

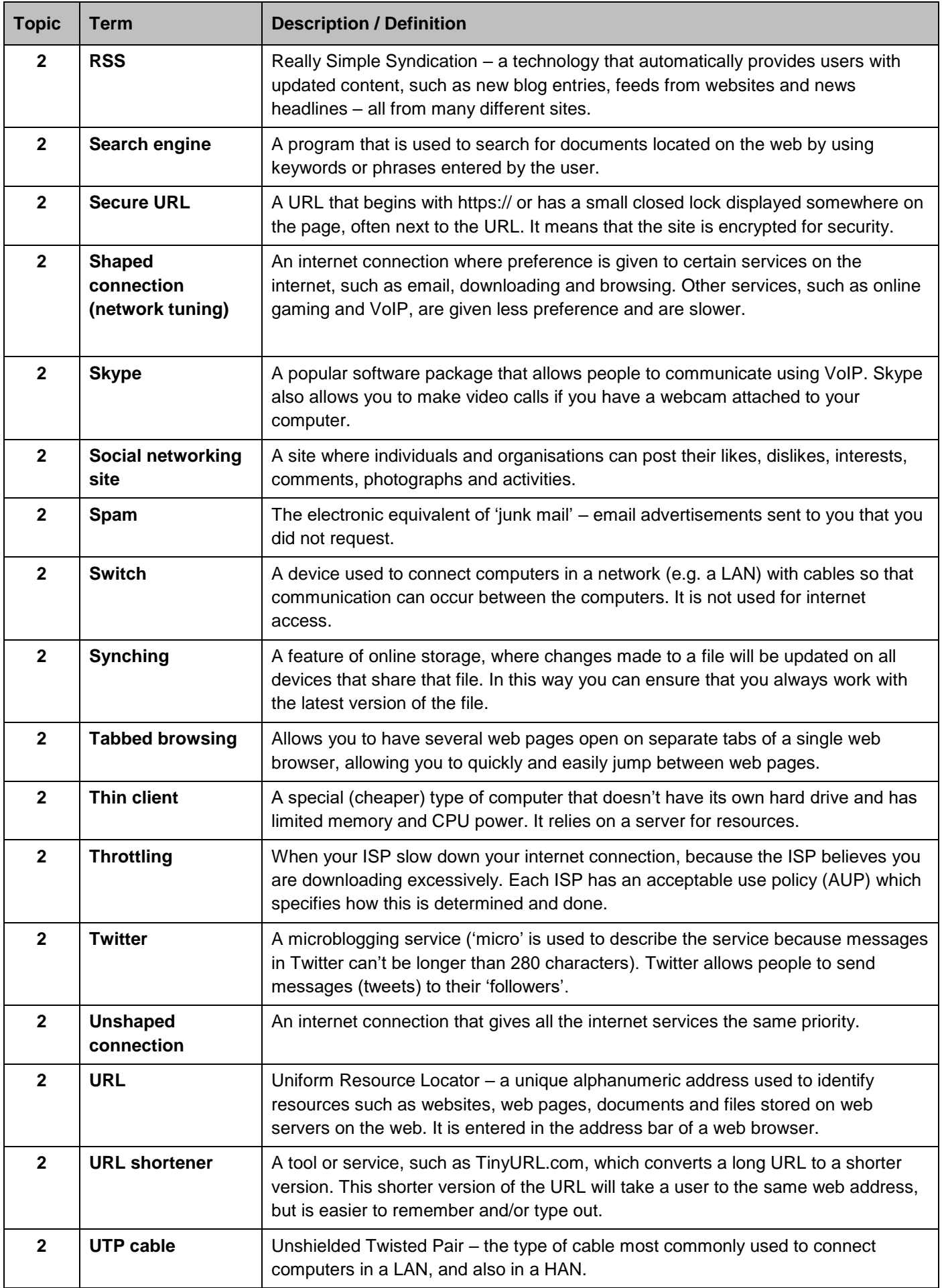

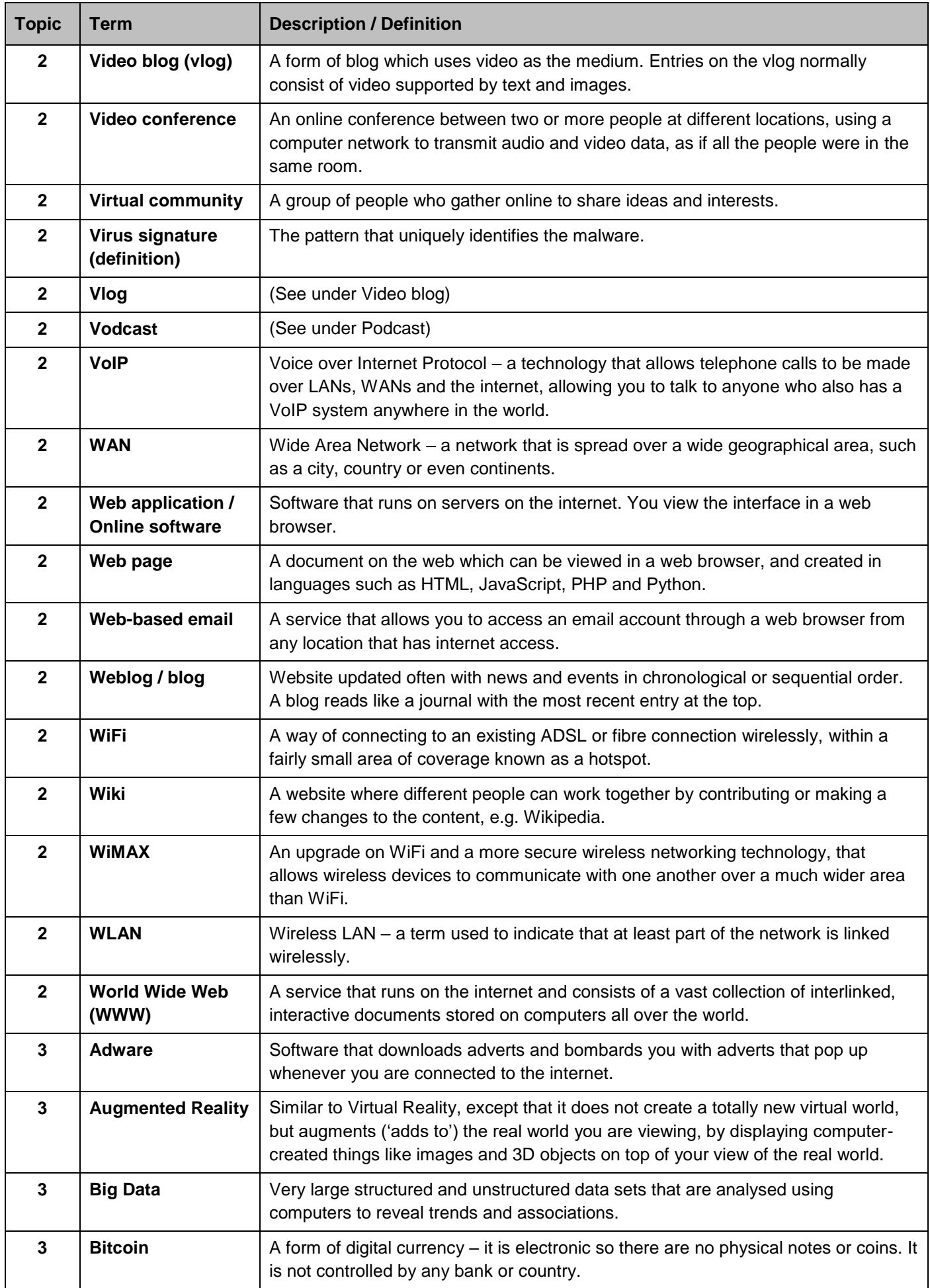

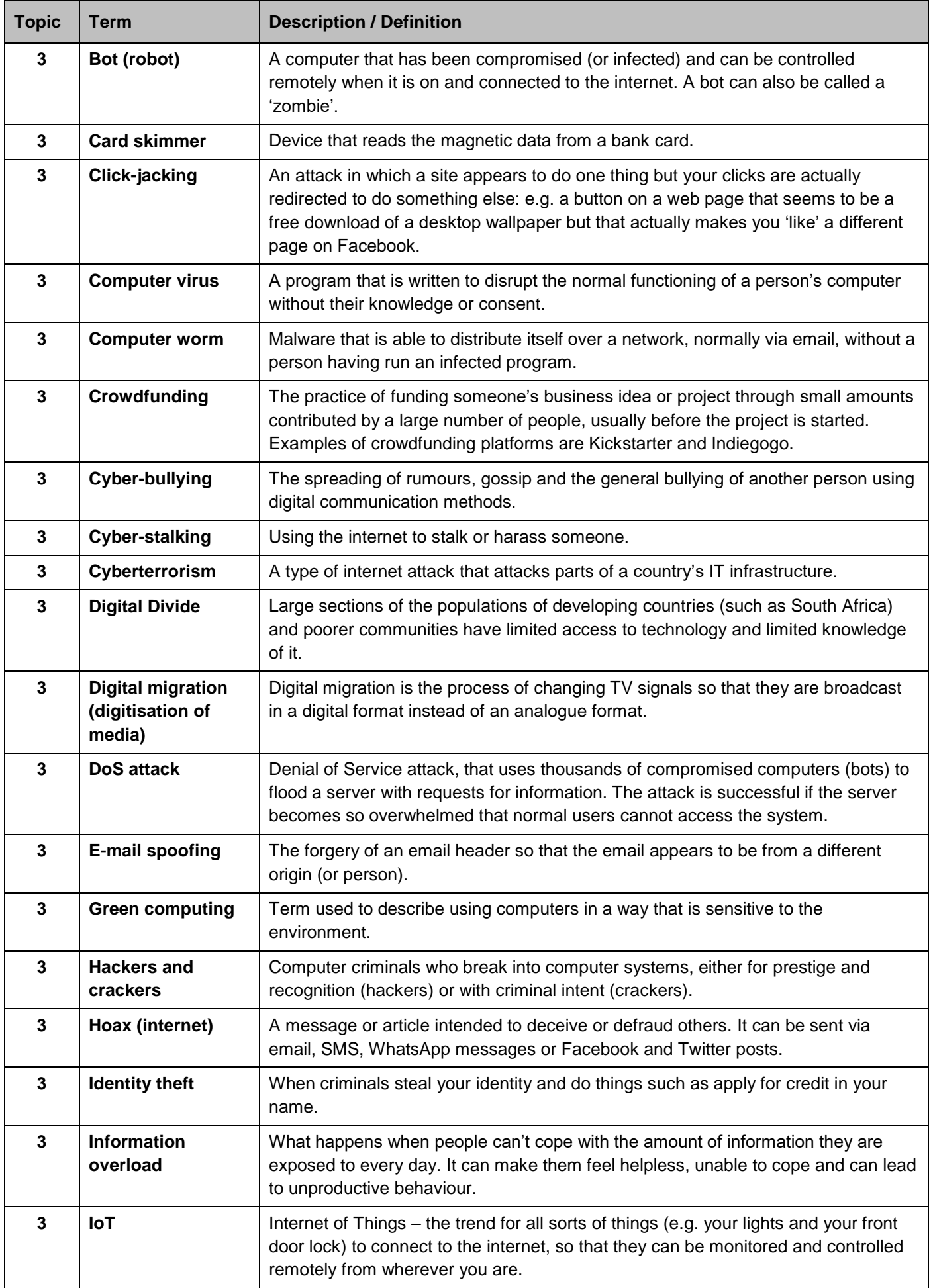

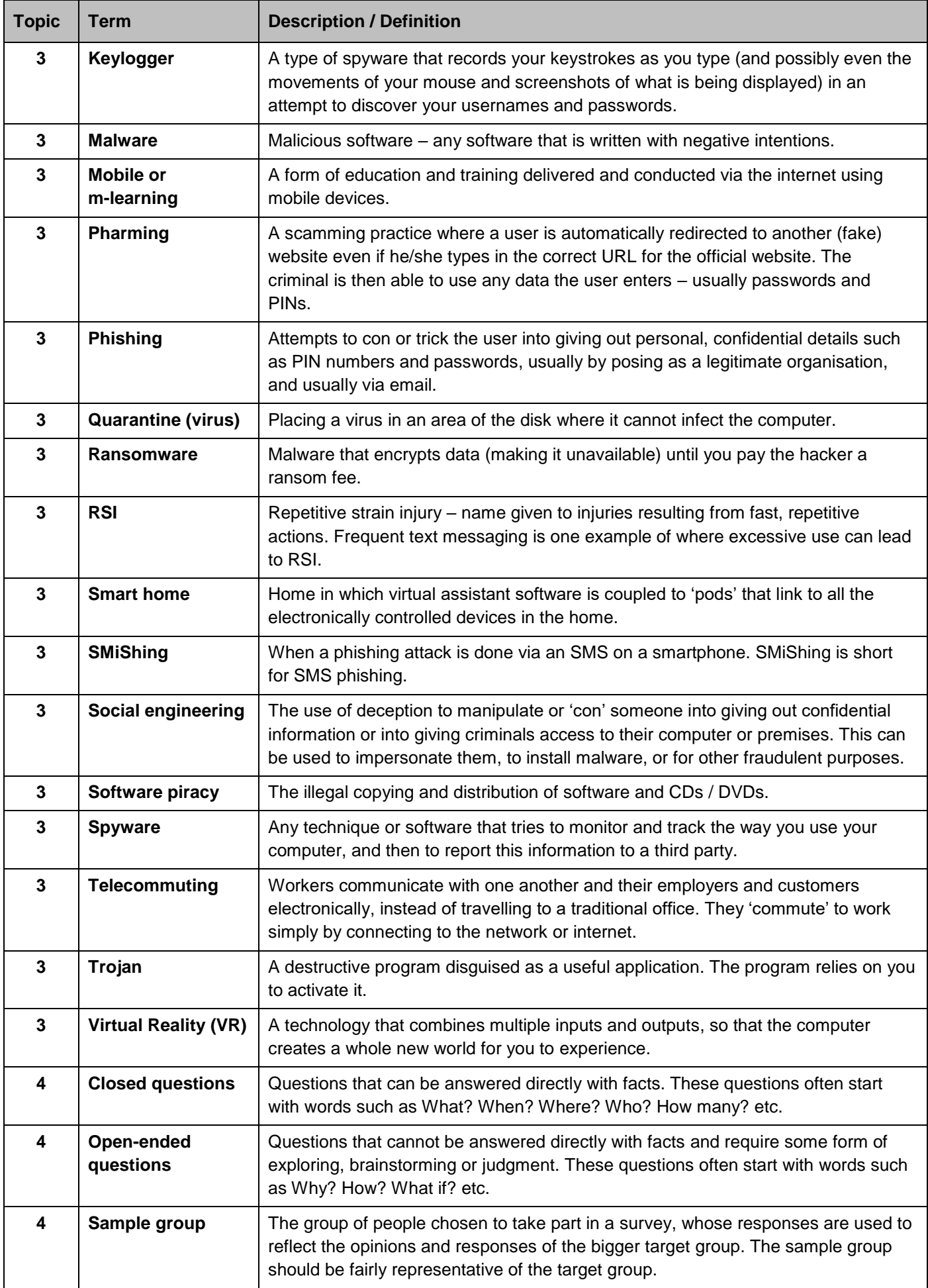

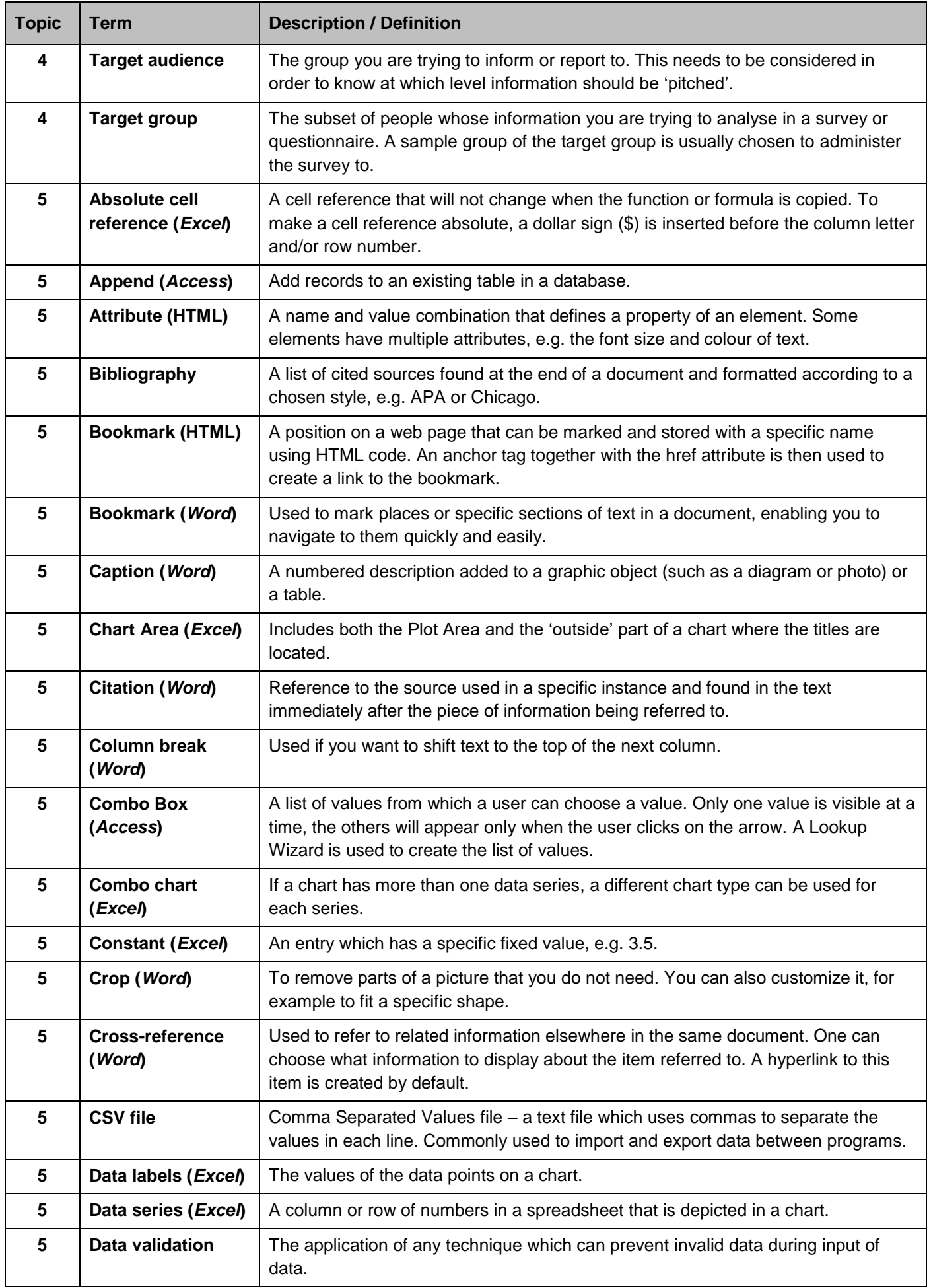

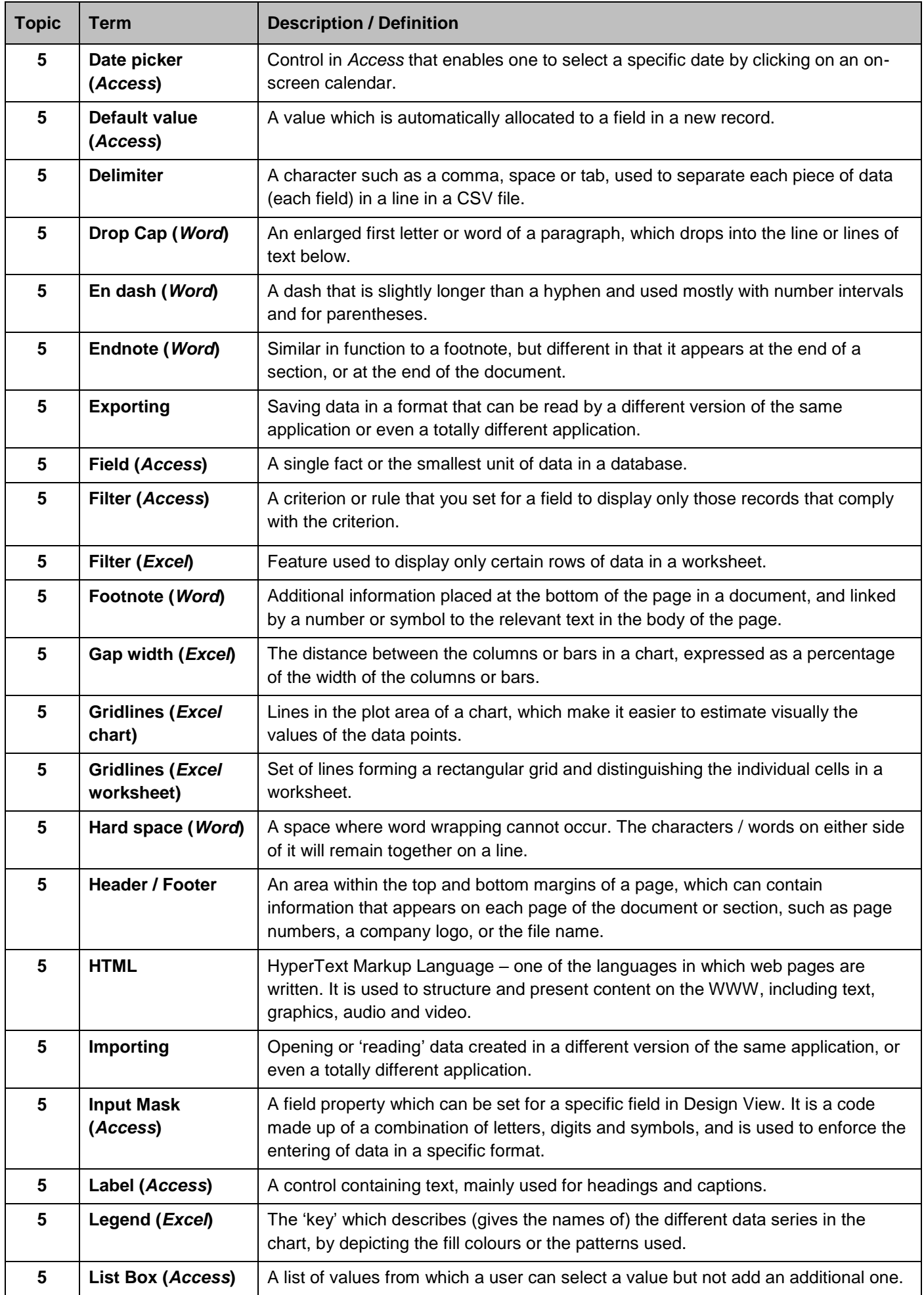

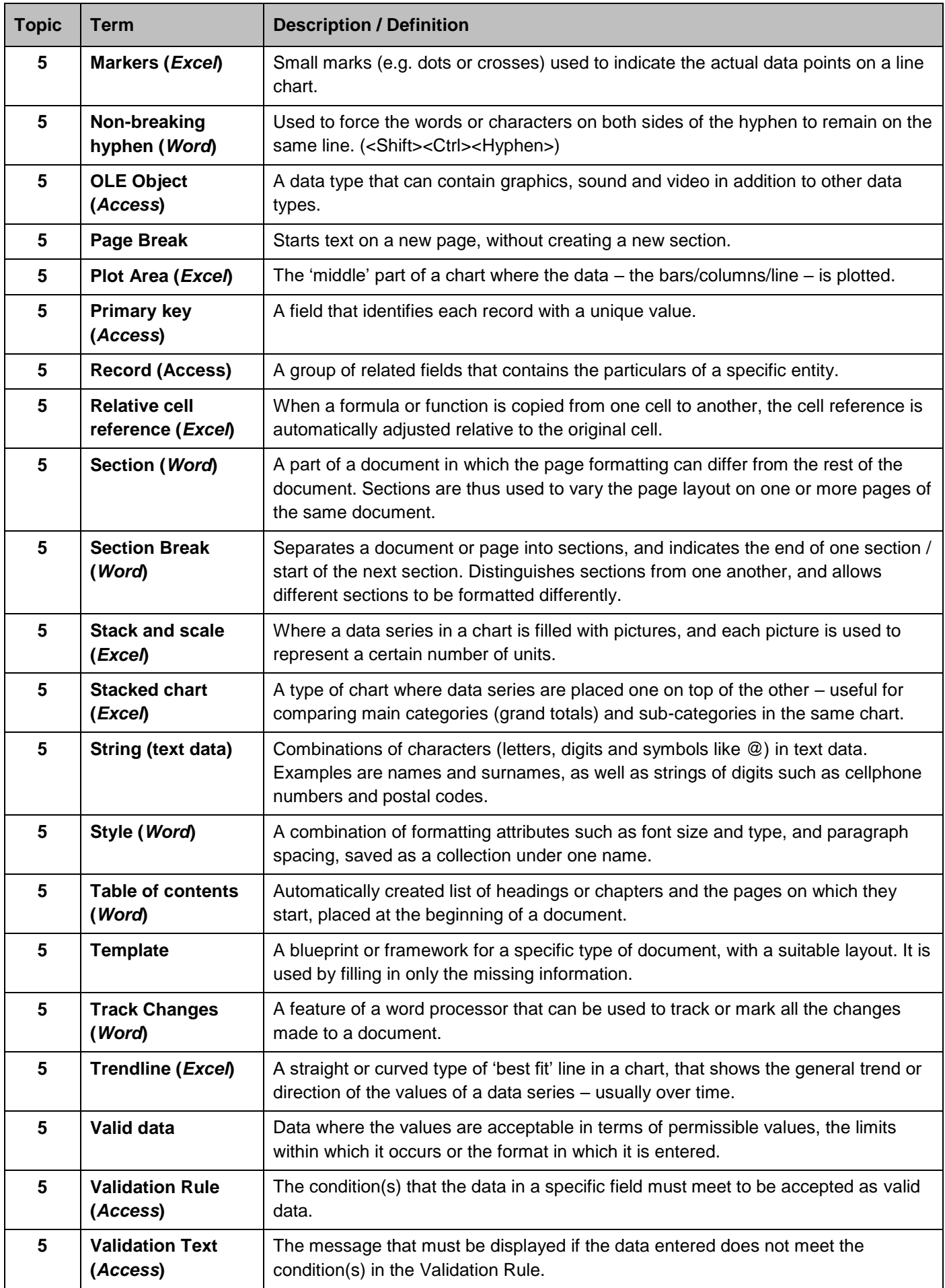

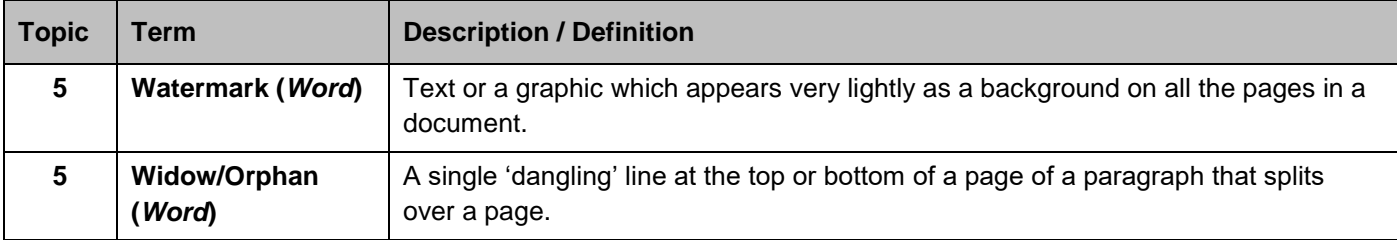